## **Алгоритм действий учителя по регистрации и работе в Электронном дневнике**

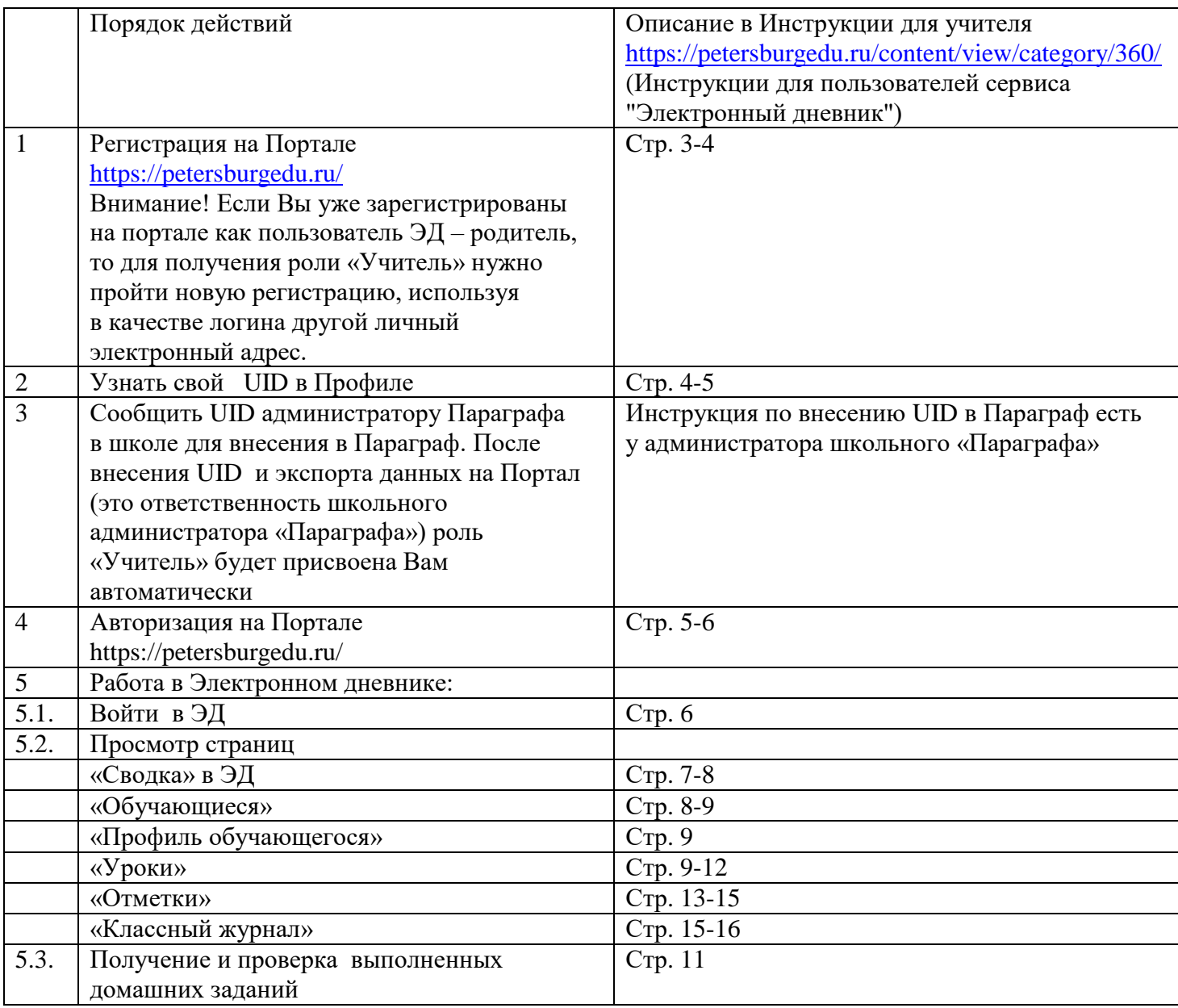

Внимание! Тексты Итоговых **заданий по теме** для детей, перешедших на сочетание очного обучения с семейным образованием, подготовленные авторами видеуроков, размещены на портале <https://do2.rcokoit.ru/> в расписании, ссылка на которое размещена на главной странице портала [https://do2.rcokoit.ru/.](https://do2.rcokoit.ru/) Там же учитель может найти ссылки на все видеоуроки, предложенные обучающемуся, начиная с 16.11.2020 по текущую дату.

Подробнее в **Памятке для учителя (классного руководителя) 5-7 классов**, размещенной на портале<https://do2.rcokoit.ru/>